Подписан: Андреещев Александр Александрович DN: C=RU, OU=Директор, O=АНО ПО МТЭПИТ, **CONFIDENTIAL** Александрович, E=mtepit@mail.ru Основание: я подтверждаю этот документ своей удостоверяющей подписью Дата: 2023.05.29 09:27:41+03'00'

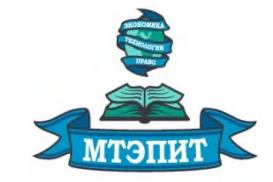

**Автономная некоммерческая организация профессионального образования «Международный техникум экономики, права и информационных технологий»**

**УТВЕРЖДАЮ REFORMATION CONTRACTS** /А.А. Андреещев/  $20 \lambda \lambda \Gamma$ .  $\rho q$ 

## **РАБОЧАЯ ПРОГРАММА ОБЩЕПРОФЕССИОНАЛЬНОЙ ДИСЦИПЛИНЫ ПМ.02. ОСУЩЕСТВЛЕНИЕ ИНТЕГРАЦИИ ПРОГРАММНЫХ МОДУЛЕЙ**

П. Профессиональные дисциплины ПЦ. Профессиональный цикл

*по специальности 09.02.07 Информационные системы и программирование*

*Очная форма обучения*

## РАССМОТРЕНО И ОДОБРЕНО ПЦК ПРОФЕССИОНАЛЬНОЙ ПОДГОТОВКИ

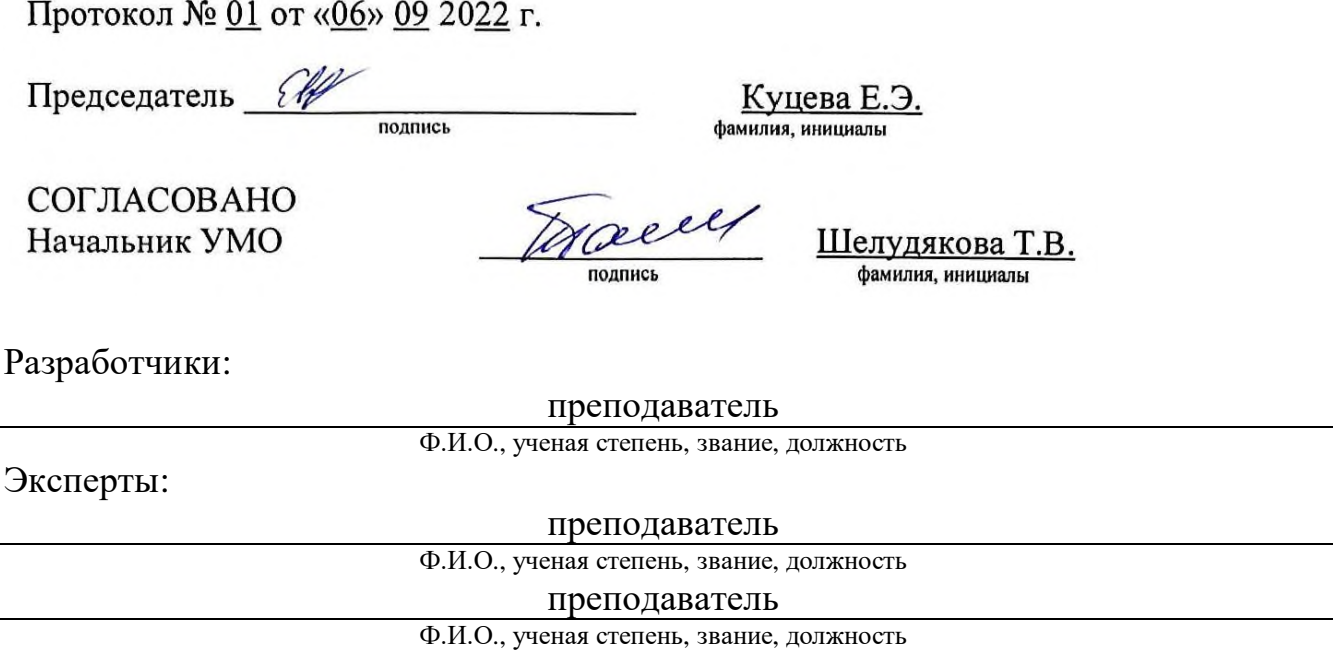

Рабочая программа учебной дисциплины ПМ.02. Осуществление интеграции программных модулей разработана с учетом методических рекомендаций по разработке рабочих программ дисциплин циклов ОГСЭ.00, ЕН.00, П.00 программы подготовки специалистов среднего звена на основе Федерального государственного образовательного стандарта (далее – ФГОС) по специальности среднего профессионального образования 09.02.07 Информационные системы и программирование (далее – СПО), утвержденного приказом Министерства образования и науки РФ от 09 декабря 2016 г. N 1547 (Зарегистрировано в Минюсте РФ 26 декабря 2016 г. № 44936).

# **СОДЕРЖАНИЕ**

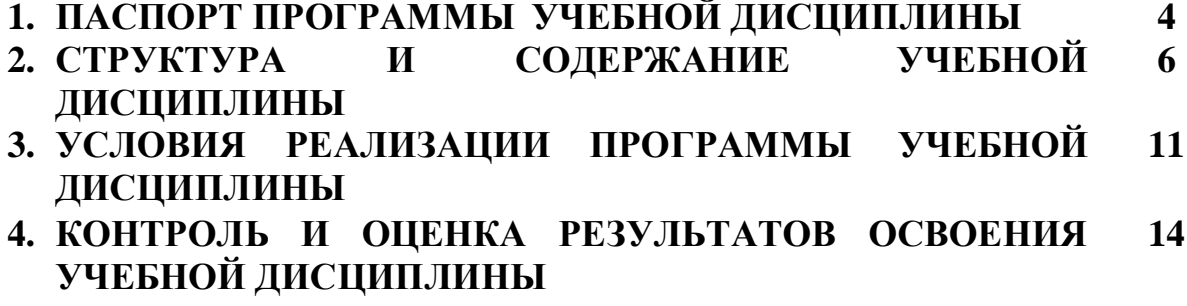

## **1. ПАСПОРТ РАБОЧЕЙ ПРОГРАММЫ ОБЩЕПРОФЕССИОНАЛЬНОЙ ДИСЦИПЛИНЫ ОП.02. ОСУЩЕСТВЛЕНИЕ ИНТЕГРАЦИИ ПРОГРАММНЫХ МОДУЛЕЙ**

### **1.1. Область применения программы общепрофессиональной дисциплины**

Рабочая программа общепрофессиональной дисциплины ПМ.02. Осуществление интеграции программных модулей является частью программы подготовки специалистов среднего звена АНОПО «Международный техникум экономики, права и информационных технологий» в соответствии с ФГОС по специальности 09.02.07 Информационные системы и программирование:

в части освоения основного вида профессиональной деятельности (ВПД):

Осуществление интеграции программных модулей

и соответствующих профессиональных компетенций (ПК):

1. ПК 2.1 Разрабатывать требования к программным модулям на основе анализа проектной и технической документации на предмет взаимодействия компонент.

2. ПК 2.2 Выполнять интеграцию модулей в программное обеспечение.

3. ПК 2.3 Выполнять отладку программного модуля с использованием специализированных программных средств.

4. ПК 2.4 Осуществлять разработку тестовых наборов и тестовых сценариев для программного обеспечения.

5. ПК 2.5 Производить инспектирование компонент программного обеспечения на предмет соответствия стандартам кодирования.

**1.2. Место учебной дисциплины в структуре программы подготовки специалистов среднего звена:** общепрофессиональная дисциплина ПМ.02. Осуществление интеграции программных модулей относится к профессиональному циклу (П) и находится в блоке общепрофессиональных дисциплин (ОП).

С целью овладения указанным видом профессиональной деятельности и соответствующими профессиональными компетенциями обучающийся в ходе освоения профессионального модуля должен:

### **иметь практический опыт в:**

интеграции модулей в программное обеспечение;

отладке программных модулей.

**уметь:**

использовать выбранную систему контроля версий;

использовать методы для получения кода с заданной функциональностью и степенью качества.

### **знать:**

модели процесса разработки программного обеспечения;

основные принципы процесса разработки программного обеспечения;

основные подходы к интегрированию программных модулей;

основы верификации и аттестации программного обеспечения.

## 1.3. Требования к результатам изучения учебной дисциплины

Результатом освоения программы профессионального модуля является овладение обучающимися видом профессиональной деятельности - Осуществление интеграции программных модулей, в том числе профессиональными (ПК) и обшими (ОК) компетенциями:

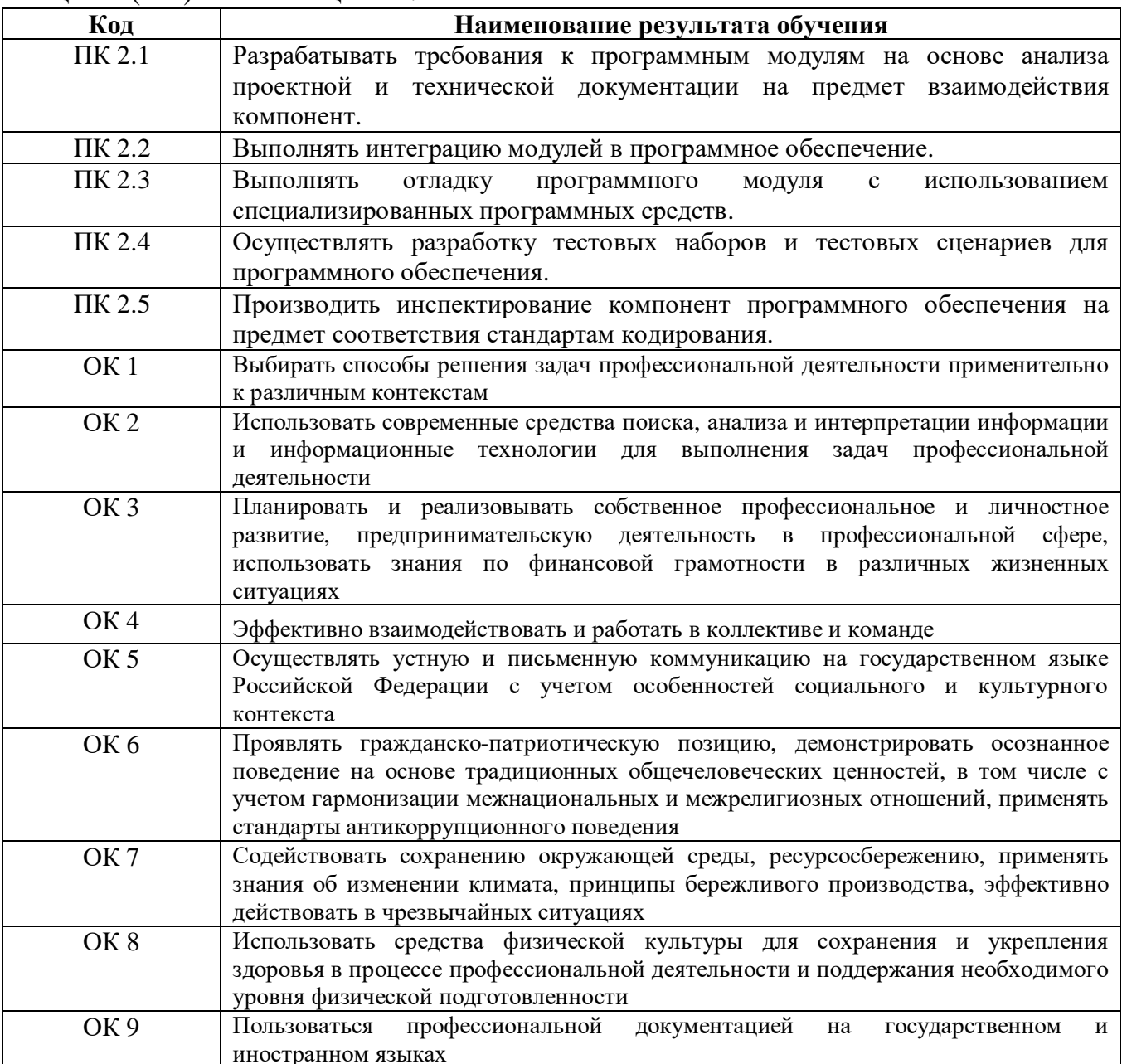

## 1.4. Количество часов на освоение программы учебной дисциплины ПМ.02. Осуществление интеграции программных модулей:

максимальная учебная нагрузка 280 часов, в том числе:

- обязательная аудиторная учебная нагрузка 270 часов.

## **2. СТРУКТУРА И СОДЕРЖАНИЕ ОБЩЕПРОФЕССИОНАЛЬНОЙ ДИСЦИПЛИНЫ**

## **2.1. Объем учебной дисциплины и виды учебной работы**

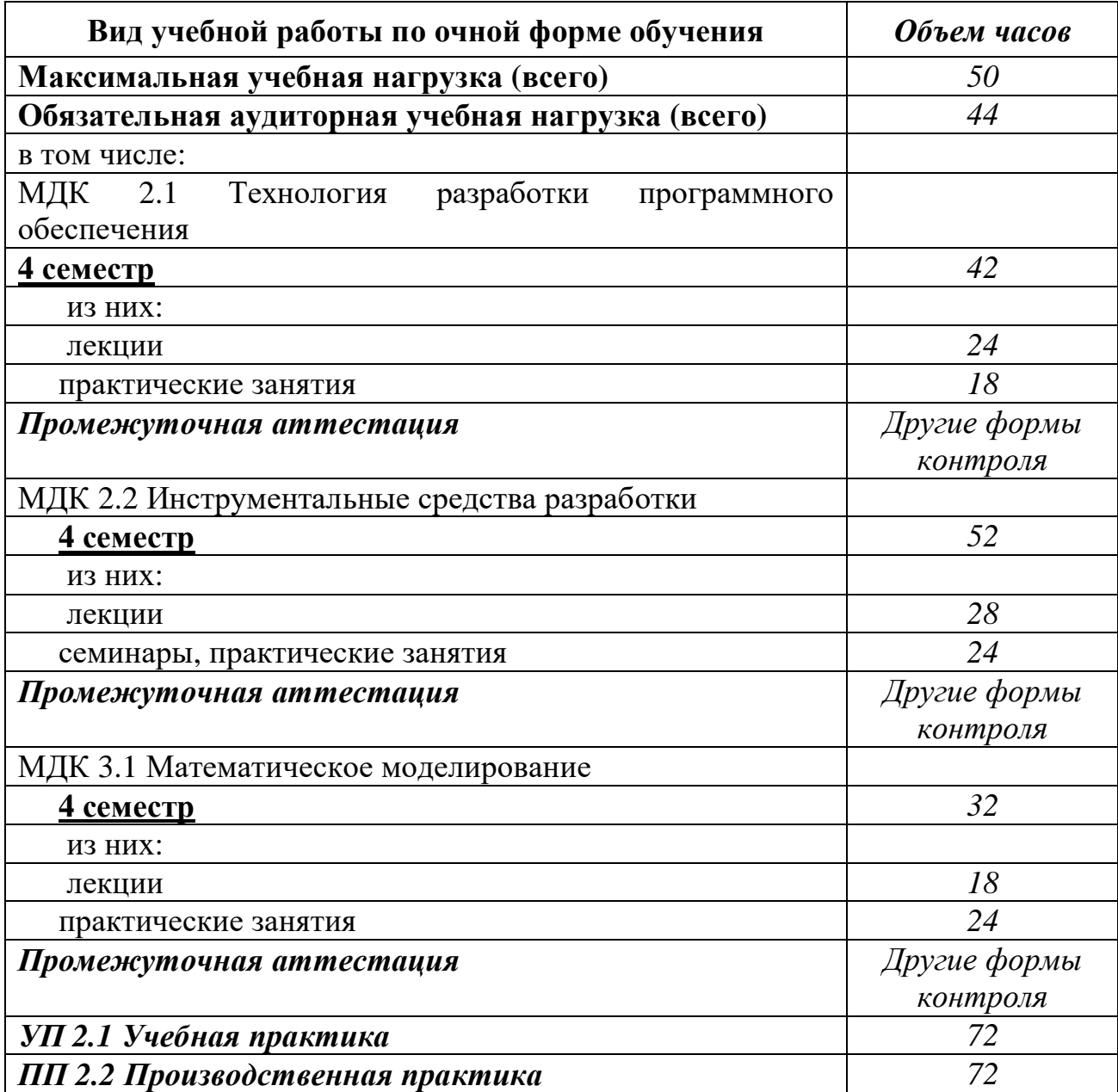

#### **2.2. Тематический план и содержание учебной дисциплины ПМ.02. Осуществления интеграции программных модулей (очная форма)**

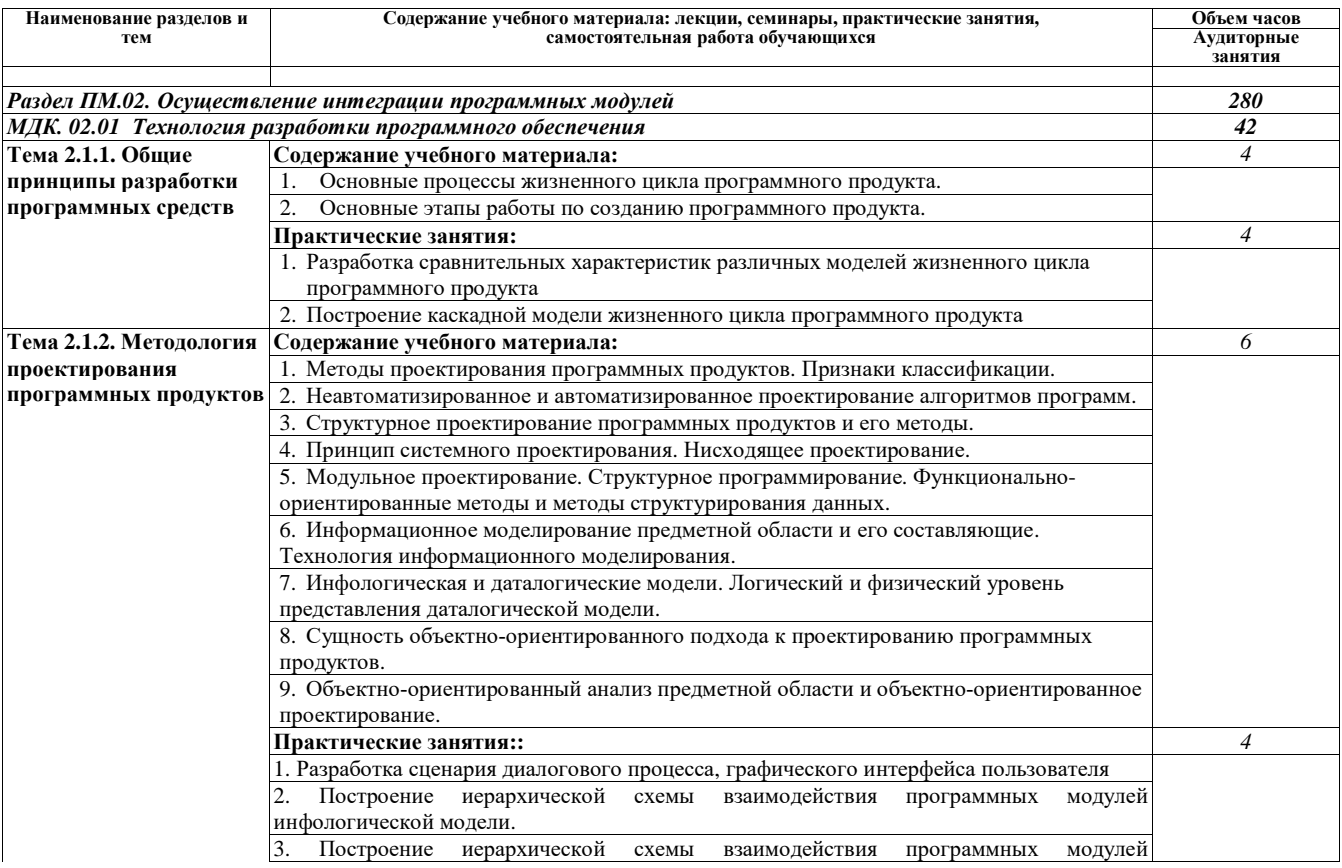

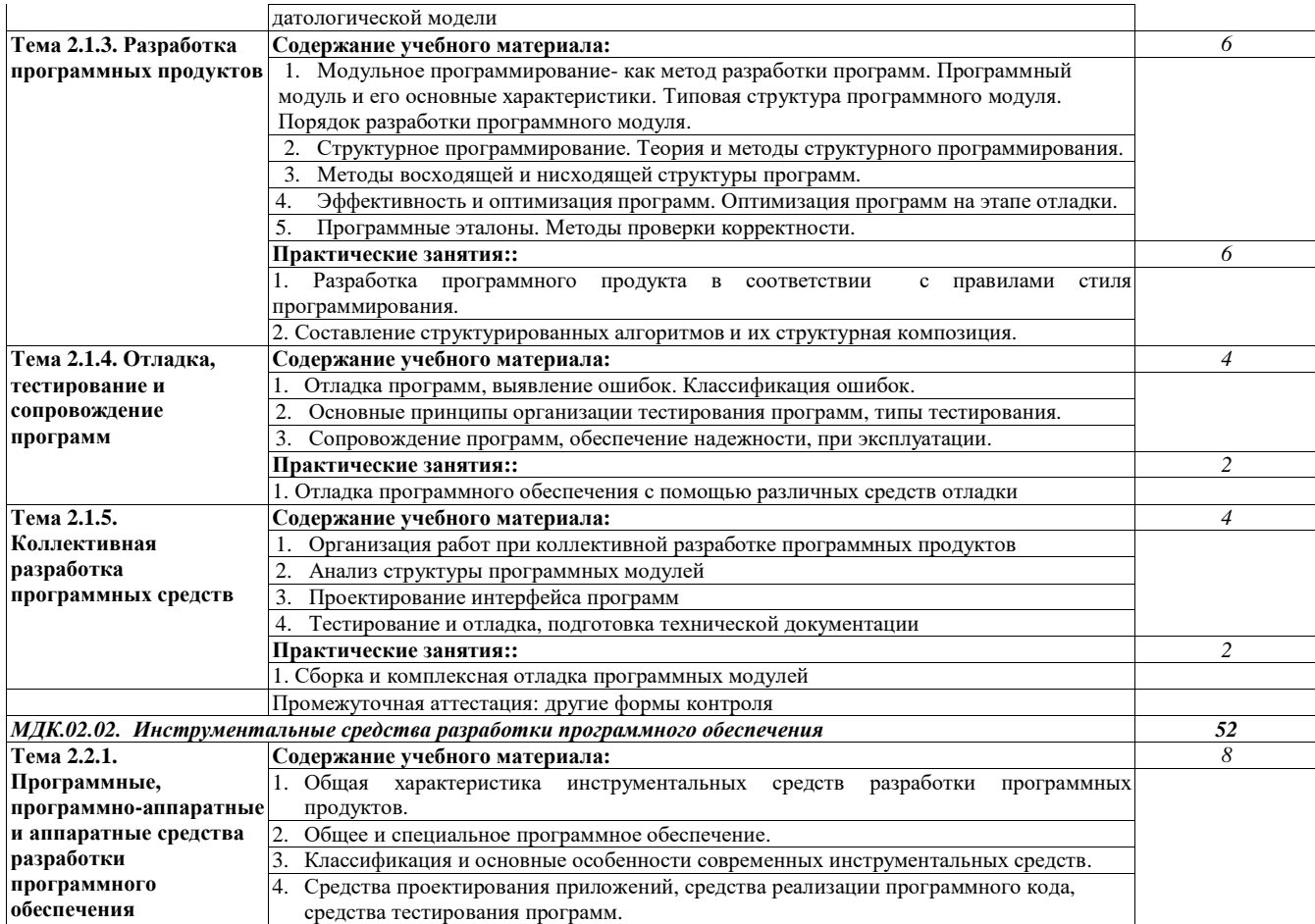

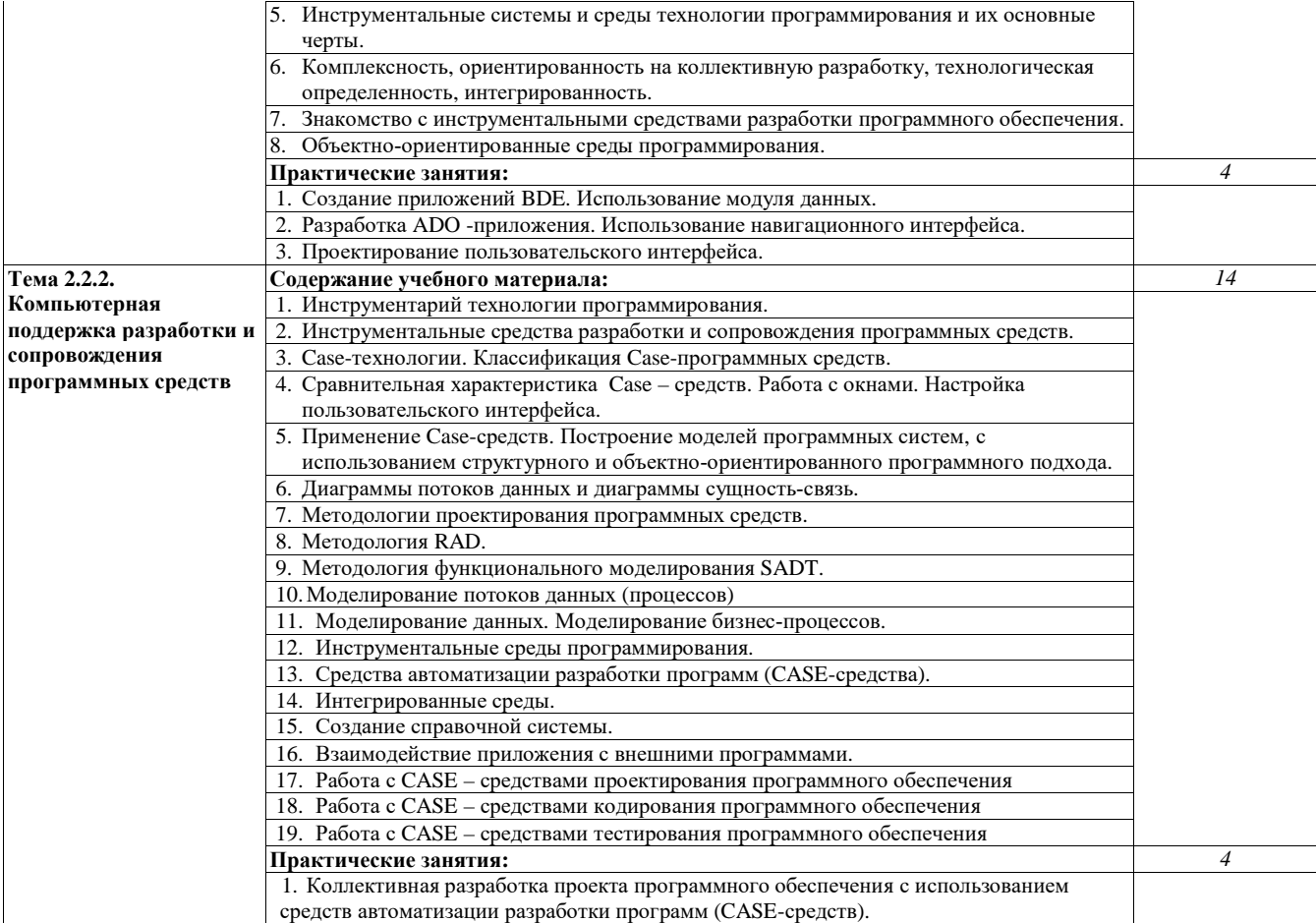

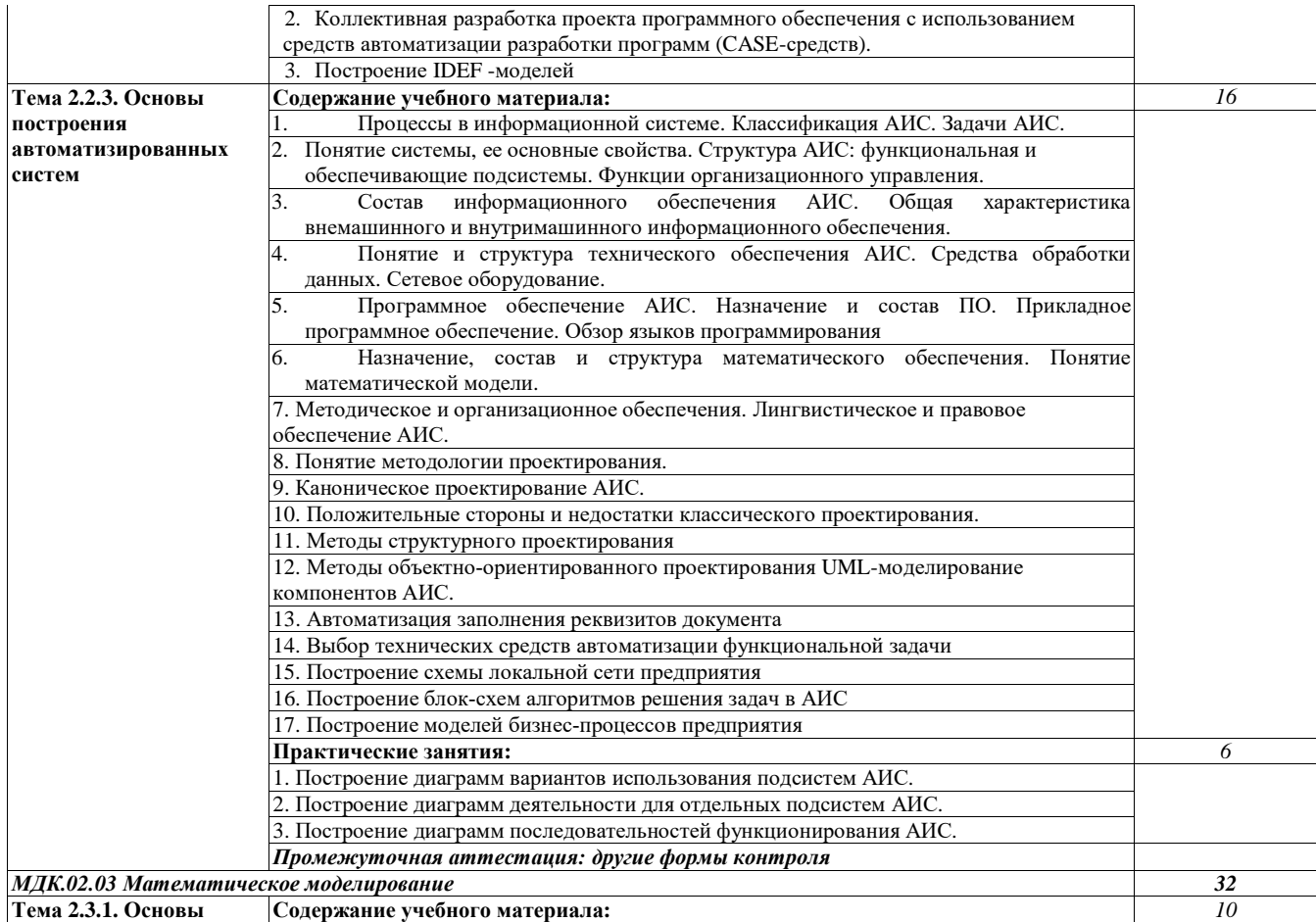

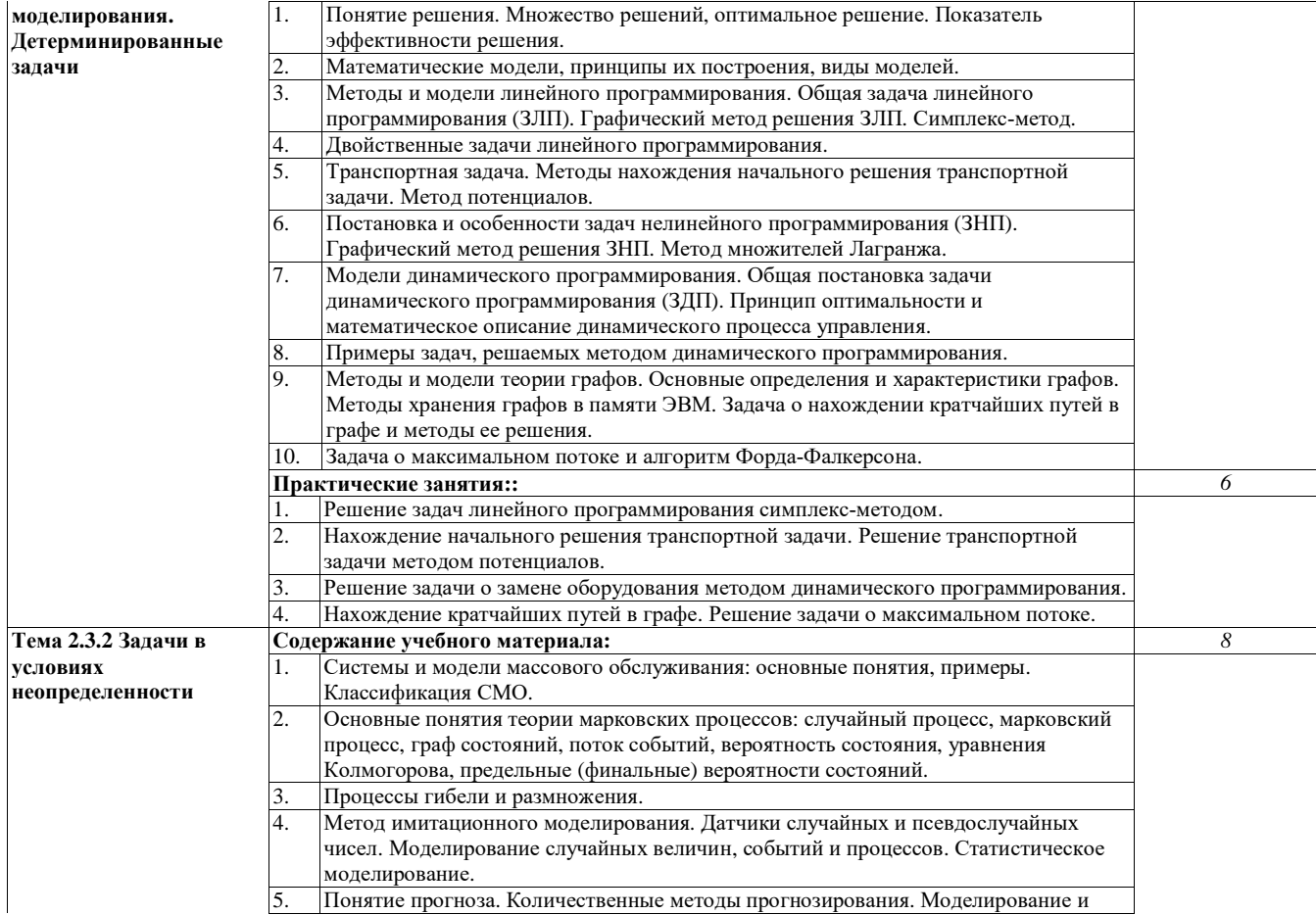

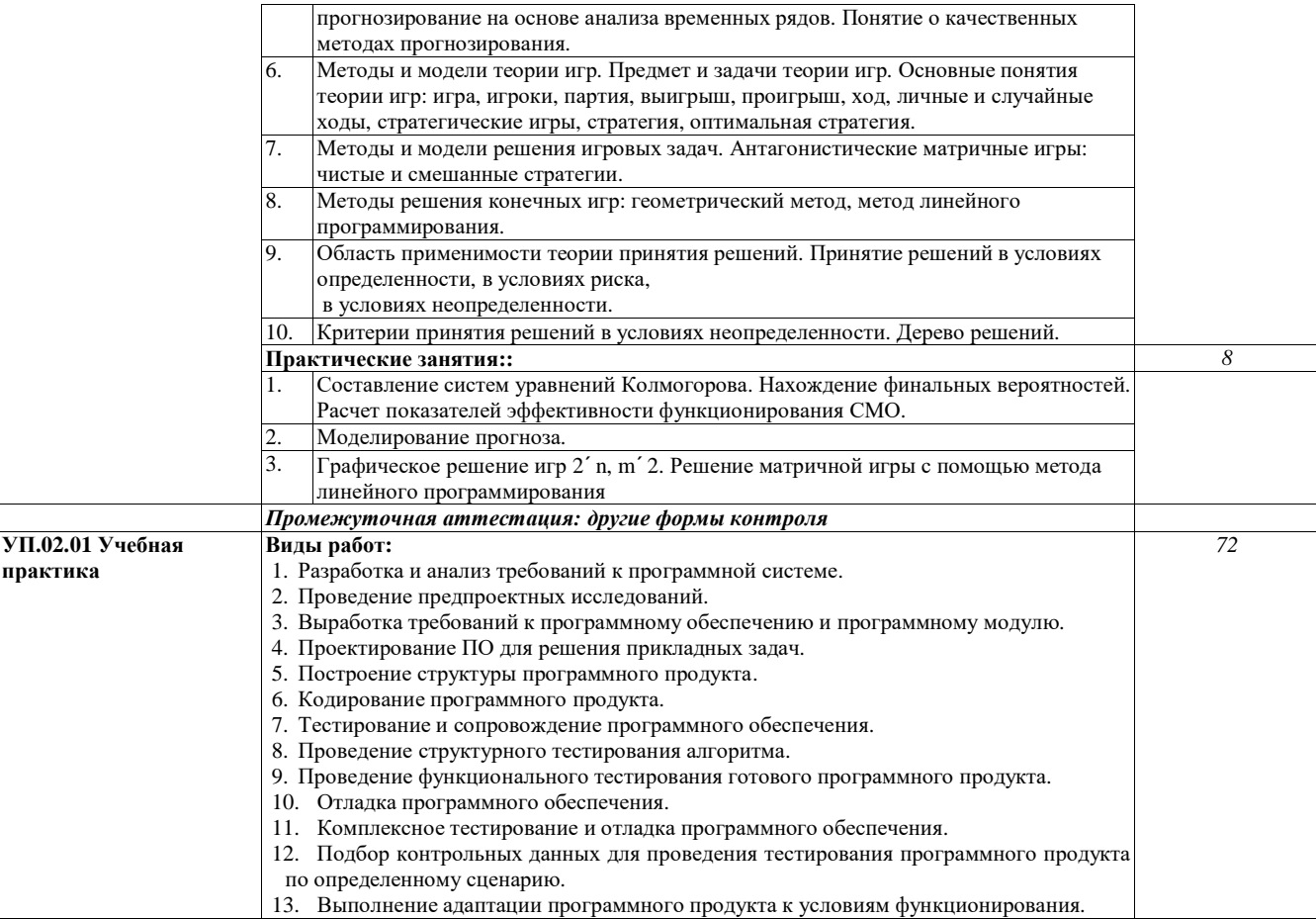

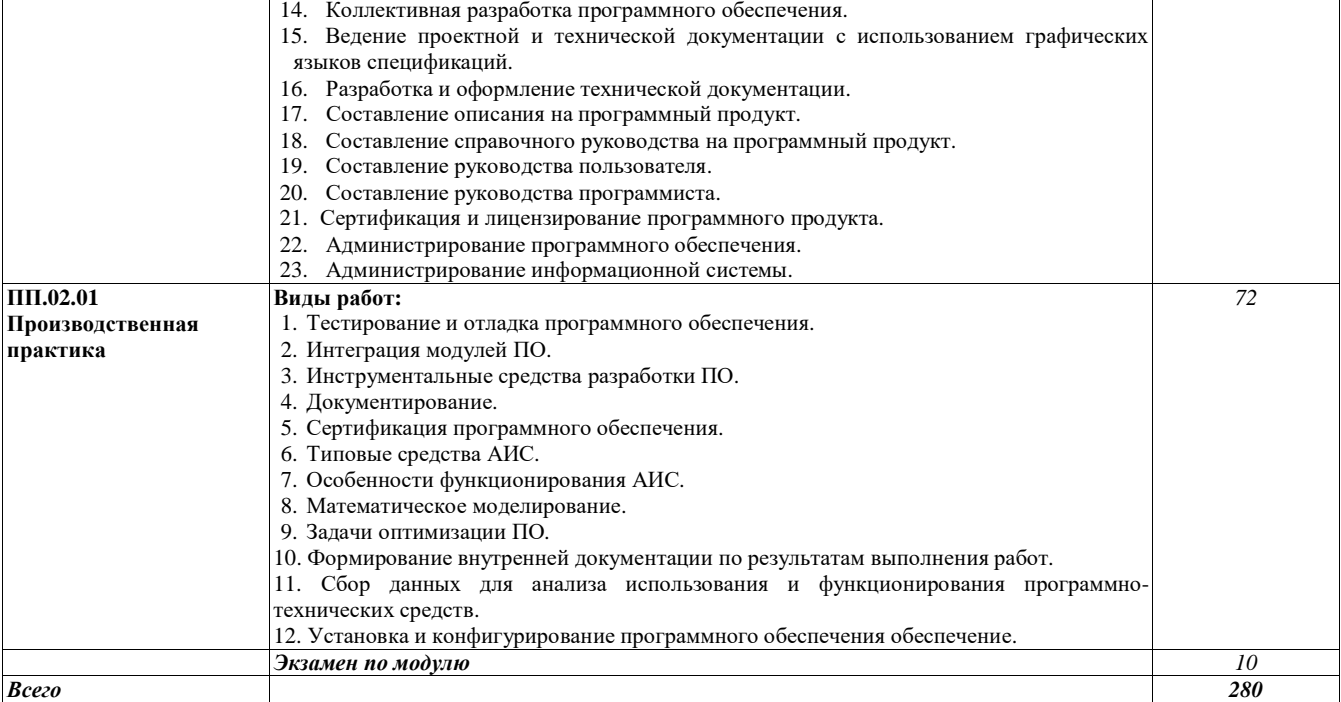

## 3. УСЛОВИЯ РЕАЛИЗАЦИИ УЧЕБНОЙ ДИСЦИПЛИНЫ

 $3.1$ 

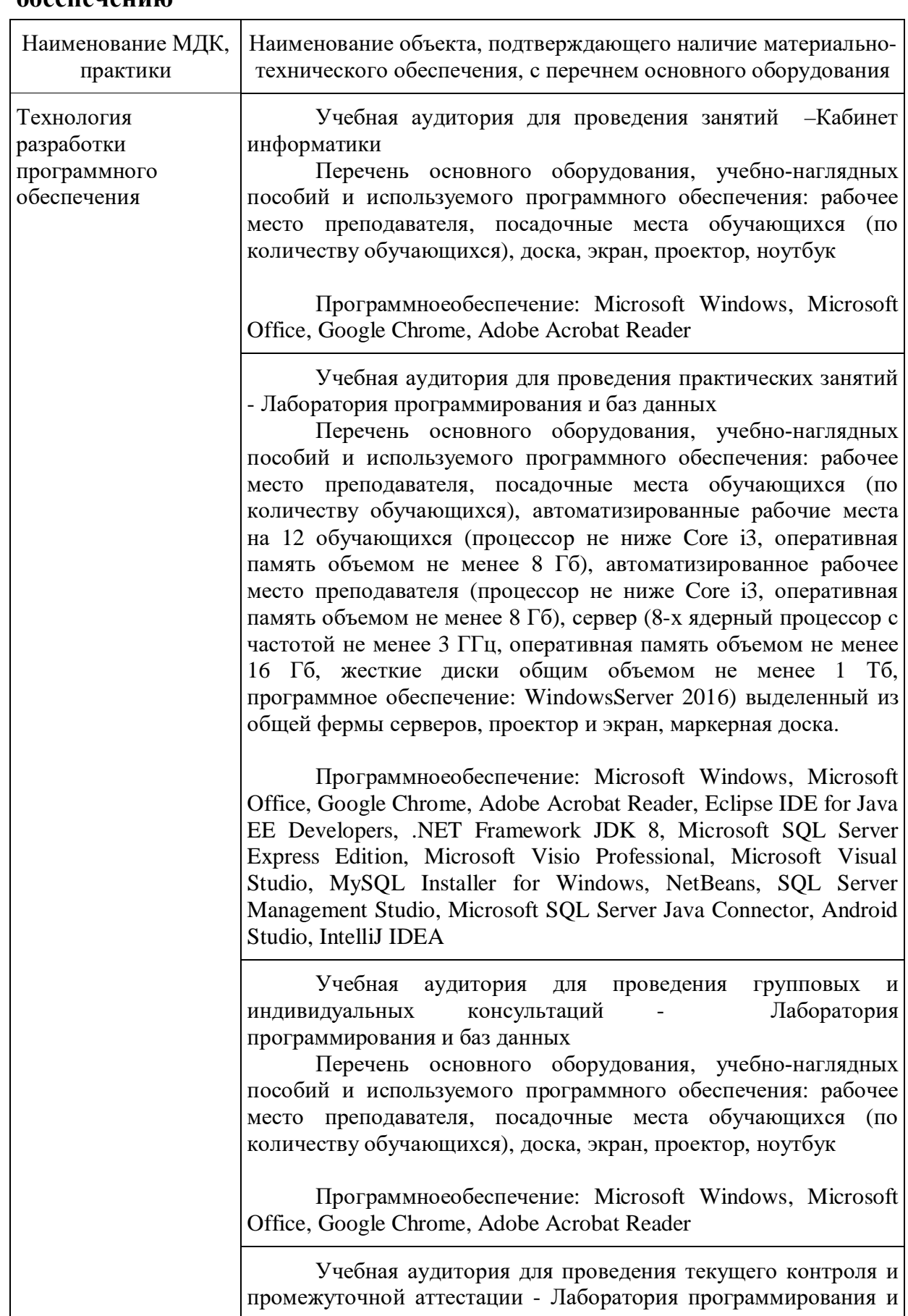

#### Требования  $\mathbf{K}$ минимальному материально-техническому  $0.6$ еспечению

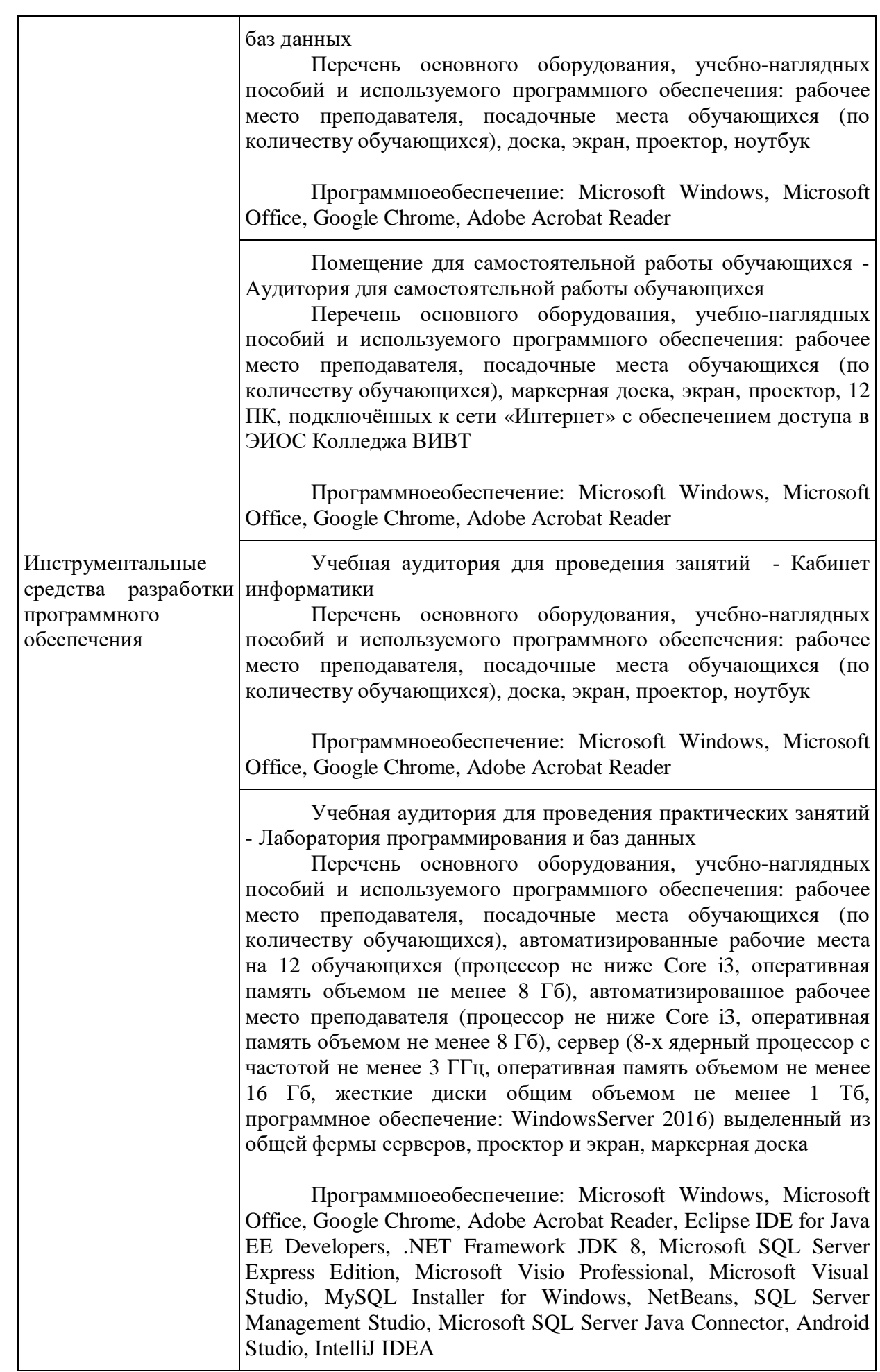

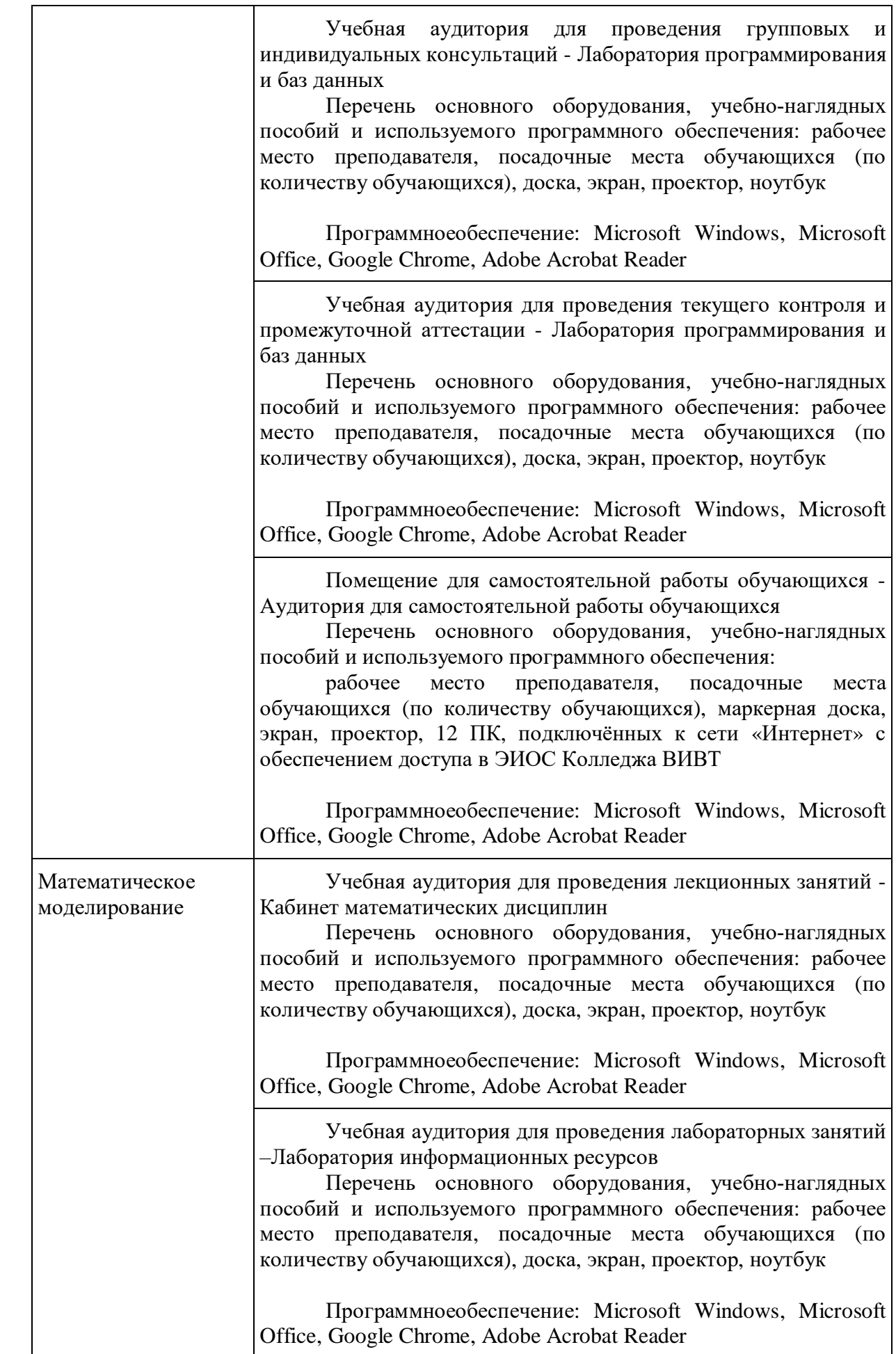

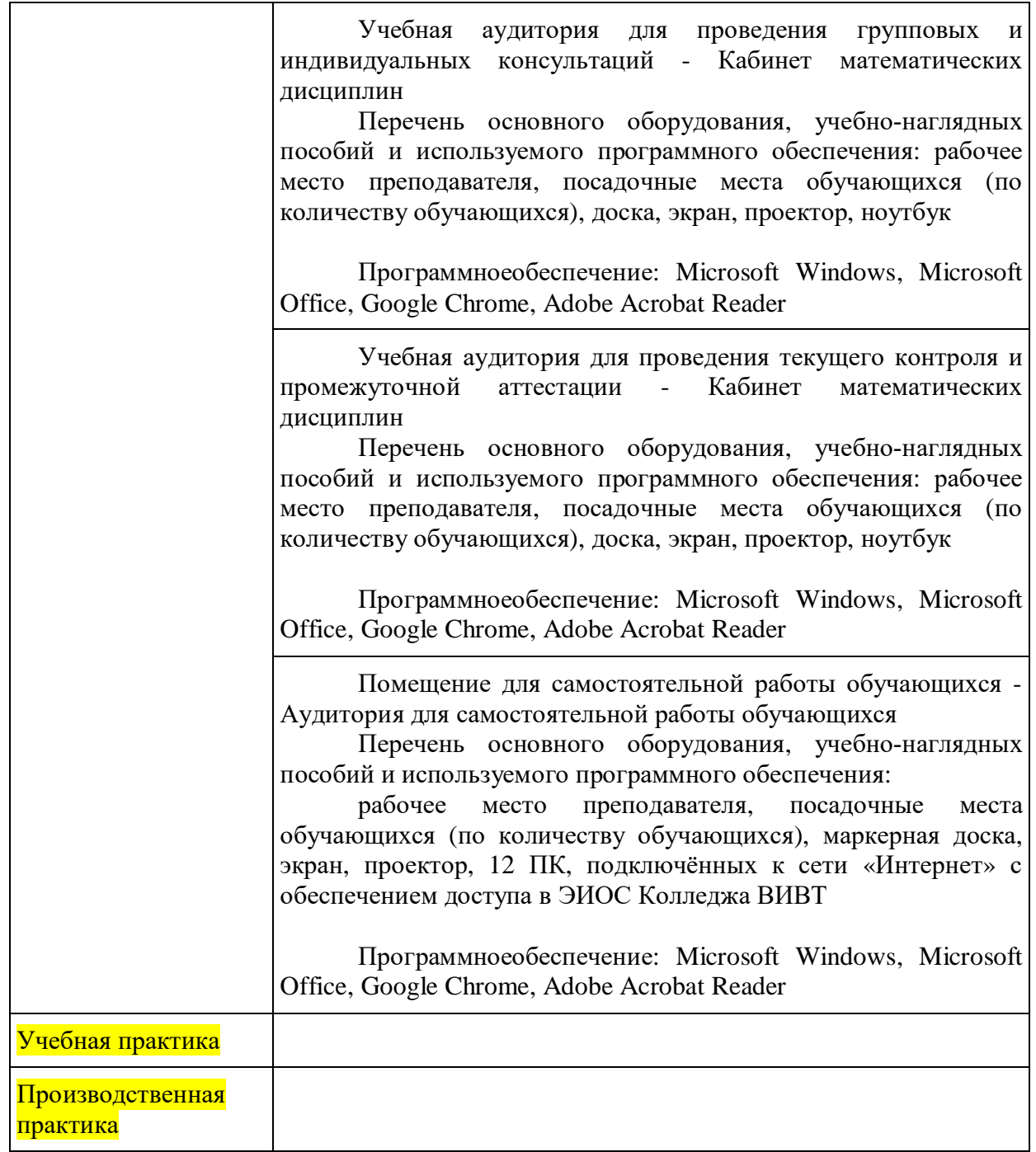

## **Контрольные материалы:**

- тесты по темам;
- контрольные задания;
- пакет контрольных вопросов.

## **3.2. Информационное обеспечение обучения:**

*Основные источники:*

- 1. Гниденко, И. Г. Технология разработки программного обеспечения : учебное пособие для среднего профессионального образования / И. Г. Гниденко, Ф. Ф. Павлов, Д. Ю. Федоров. — Москва : Издательство Юрайт, 2020. — 235 с. — (Профессиональное образование). — ISBN 978-5-534-05047-9. — Текст : электронный // ЭБС Юрайт [сайт]. — URL:<https://urait.ru/bcode/453640>.
- 2. Грекул, В. И. Проектирование информационных систем : учебник и практикум для среднего профессионального образования / В. И. Грекул, Н. Л. Коровкина, Г. А. Левочкина. — Москва: Издательство Юрайт, 2020. — 385 с. — (Профессиональное образование). — ISBN 978-5-534-12104-9. — Текст : электронный // ЭБС Юрайт [сайт]. — URL:<https://urait.ru/bcode/457223>.
- 3. Зализняк, В. Е. Введение в математическое моделирование : учебное пособие для среднего профессионального образования / В. Е. Зализняк, О. А. Золотов. — Москва : Издательство Юрайт, 2020. — 133 с. — (Профессиональное образование). — ISBN 978-5- 534-13307-3. — Текст : электронный // ЭБС Юрайт [сайт]. — URL: <https://urait.ru/bcode/457484>.
- 4. Проектирование информационных систем : учебник и практикум для среднего профессионального образования / Д. В. Чистов, П. П. Мельников, А. В. Золотарюк, Н. Б. Ничепорук; под общей редакцией Д. В. Чистова. — Москва : Издательство Юрайт, 2020. — 258 с. — (Профессиональное образование). — ISBN 978-5-534-03173- 7. — Текст : электронный // ЭБС Юрайт [сайт]. — URL: <https://urait.ru/bcode/452680>.

*Дополнительные источники:*

- 1. Акопов, А. С. Компьютерное моделирование : учебник и практикум для среднего профессионального образования / А. С. Акопов. — Москва : Издательство Юрайт, 2020. — 389 с. — (Профессиональное образование). — ISBN 978-5-534-10712-8. — Текст: электронный // ЭБС Юрайт [сайт]. — URL:<https://urait.ru/bcode/456787>.
- 2. Григорьев, М. В. Проектирование информационных систем : учебное пособие для среднего профессионального образования / М. В. Григорьев, И. И. Григорьева. — Москва : Издательство Юрайт, 2020. — 318 с. — (Профессиональное образование). — ISBN 978-5- 534-12105-6. — Текст : электронный // ЭБС Юрайт [сайт]. — URL: <https://urait.ru/bcode/457224>.
- 3. Древс, Ю. Г. Имитационное моделирование : учебное пособие для среднего профессионального образования / Ю. Г. Древс, В. В. Золотарёв. — 2-е изд., испр. и доп. — Москва : Издательство Юрайт, 2020. — 142 с. — (Профессиональное образование). —

ISBN 978-5-534-11951-0. — Текст : электронный // ЭБС Юрайт [сайт]. — URL:<https://urait.ru/bcode/456617>.

- 4. Зубкова, Т. М. Технология разработки программного обеспечения : учебное пособие для СПО / Т. М. Зубкова. — Саратов : Профобразование, 2019. — 468 c. — ISBN 978-5-4488-0354-3. — Текст : электронный // Электронно-библиотечная система IPR BOOKS : [сайт]. — URL: <http://www.iprbookshop.ru/86208.html.>
- 5. Черткова, Е. А. Программная инженерия. Визуальное моделирование программных систем : учебник для среднего профессионального образования / Е. А. Черткова. — 2-е изд., испр. и доп. — Москва : Издательство Юрайт, 2020. — 147 с. — (Профессиональное образование). — ISBN 978-5-534-09823-5. — Текст : электронный // ЭБС Юрайт [сайт]. — URL:<https://urait.ru/bcode/454414>.

## *Интернет-ресурсы:*

1. Онлайн-курс "Интеграция приложений на основе WebSphere MQ" – <https://intuit.ru/studies/courses/54/54/info>

2. Онлайн-курс "Введение в теорию программирования. Функциональный подход" – <https://intuit.ru/studies/courses/39/39/info>

3. Онлайн-курс "Язык программирования Python" – <https://intuit.ru/studies/courses/49/49/info>

4. C# ~ Си шарп для начинающих ([http://c-sharp.pro/\).](http://c-sharp.pro/).)

5. CIT-Forum: Центр информационных технологий: материалы сайта ([http://citforum.ru\).](http://citforum.ru)./)

6. CodeNet – все для программиста ([http://www.codenet.ru/\).](http://www.codenet.ru/).)

7. Обзор языка C# – руководство по C# ([https://docs.microsoft.com/ru-ru/dotnet/csharp/tour-of-csharp/\).](https://docs.microsoft.com/ru-ru/dotnet/csharp/tour-of-csharp/).)

8. Обучение языку Си Шарп ([https://ci-sharp.ru/\).](https://ci-sharp.ru/).)

9. Официальныйсайт Microsoft Visual Studio ([https://visualstudio.microsoft.com/ru/vs/\).](https://visualstudio.microsoft.com/ru/vs/).)

10. Онлайн-курс "Работав Microsoft Visual Studio" – <https://intuit.ru/studies/courses/499/355/info>

11. Онлайн-курс "Технологии и средства разработки

корпоративных систем" –<https://intuit.ru/studies/courses/530/386/info>

12. Онлайн-курс "Основы функционального программирования" – <https://intuit.ru/studies/courses/29/29/info>

13. Онлайн-курс "Введение в анализ, синтез и моделирование систем" – <https://intuit.ru/studies/courses/83/83/info>

14. Онлайн-курс "Введение в математическое моделирование" – <https://intuit.ru/studies/courses/2260/156/info>

15. Онлайн-курс "Компьютерное моделирование" – <https://intuit.ru/studies/courses/643/499/info>

16. Информационно-справочный портал: [сайт]. URL: [http://www.library.ru](http://www.library.ru/) /

17. Справочная правовая система КонсультантПлюс [https://www.consultant.ru](https://www.consultant.ru/)

18. Система учебно-методических материалов ВИВТ eFront (<https://lms.vivt.ru/>)

19. Портал "Современная цифровая образовательная среда в РФ" ([http://neorusedu.ru/\)](http://neorusedu.ru/)

20. Материалы учебного центра Microsoft Learn ([https://docs.microsoft.com/ru-ru/learn/\)](https://docs.microsoft.com/ru-ru/learn/)

21. Профессионально-ориентированная справочная база данных DPVA ([https://dpva.ru/\)](https://dpva.ru/)

### **4.1 Общие требования к организации образовательного процесса**

Реализация компетентностного подхода предусматривает широкое использование в учебном процессе активных и интерактивных форм проведения занятий (компьютерных симуляций, деловых и ролевых игр, разбор конкретных ситуаций, тренинги) в сочетании с внеаудиторной работой с целью формирования и развития профессиональных навыков обучающихся.

В рамках учебных курсов предусмотрены встречи с представителями российских компаний, государственных и общественных организаций, мастер-классы экспертов и специалистов.

Раздел модуля «Учебная практика» является обязательным и представляет собой вид учебных занятий, непосредственно ориентированных на профессионально-практическую подготовку обучающихся.

Практики могут проводиться в сторонних организациях или в лабораториях образовательного учреждения, обладающих необходимым кадровым и материально-техническим потенциалом. Аттестация по итогам практики осуществляется на основе отчета о проделанной работе и публичной его защиты.

Список дисциплин, изучение которых должно предшествовать освоению данного профессионального модуля:

- Архитектура аппаратных средств;
- Операционные системы и среды;
- Компьютерные сети;
- Стандартизация, сертификация и техническое документирование;
- Основы алгоритмизации и программирования;
- Основы проектирования баз данных.

## **4.2. Кадровое обеспечение образовательного процесса**

Реализация образовательной программы обеспечивается педагогическими работниками образовательной организации, а также лицами, привлекаемыми к реализации образовательной программы на условиях гражданско-правового договора, в том числе из числа руководителей и работников организаций, направление деятельности которых соответствует области профессиональной деятельности (имеющих стаж работы в данной профессиональной области не менее 3 лет).

Квалификация работников образовательной педагогических организации должна отвечать квалификационным требованиям, указанным в квалификационных справочниках, и (или) профессиональных стандартах (при наличии). Педагогические работники получают дополнительное профессиональное образование по программам повышения квалификации, в том числе в форме стажировки в организациях, направление деятельности которых соответствует области профессиональной деятельности, указанной в соответствующем ФГОС СПО, не реже 1 раза в 3 года с учетом расширения спектра профессиональных компетенций.

## 4. КОНТРОЛЬ И ОЦЕНКА РЕЗУЛЬТАТОВ ОСВОЕНИЯ УЧЕБНОЙ ДИСЦИПЛИНЫ

Контроль результатов освоения учебной  $\mathbf{M}$ оценка дисциплины осуществляется преподавателем в процессе проведения практических выполнения тестирования, также обучающимися занятий,  $\mathbf{a}$ индивидуальных заданий, проектов, исследований.

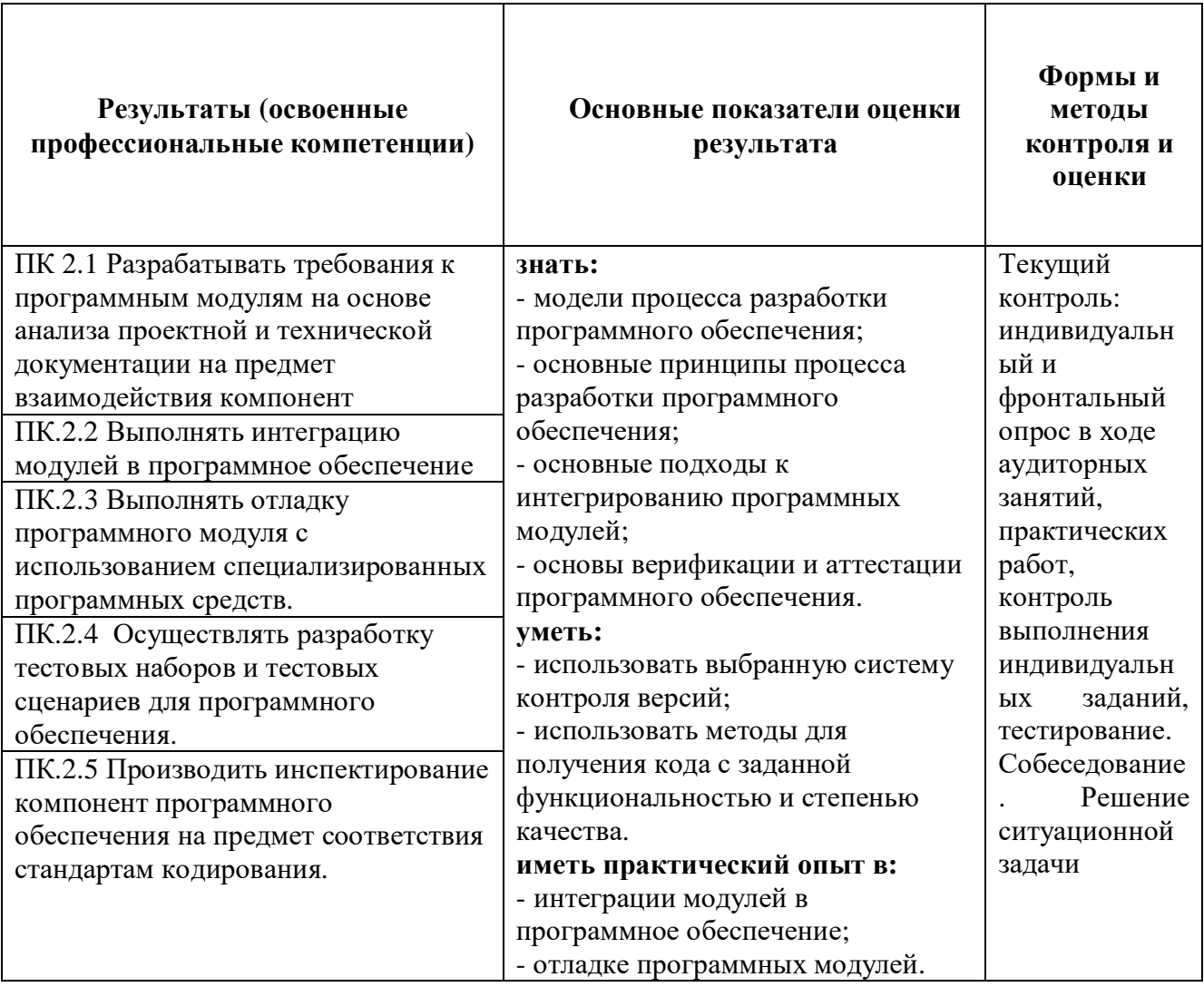

Формы и методы контроля и оценки результатов обучения должны позволять проверять у обучающихся не только сформированность профессиональных компетенций, но и развитие общих компетенций и обеспечивающих их умений.

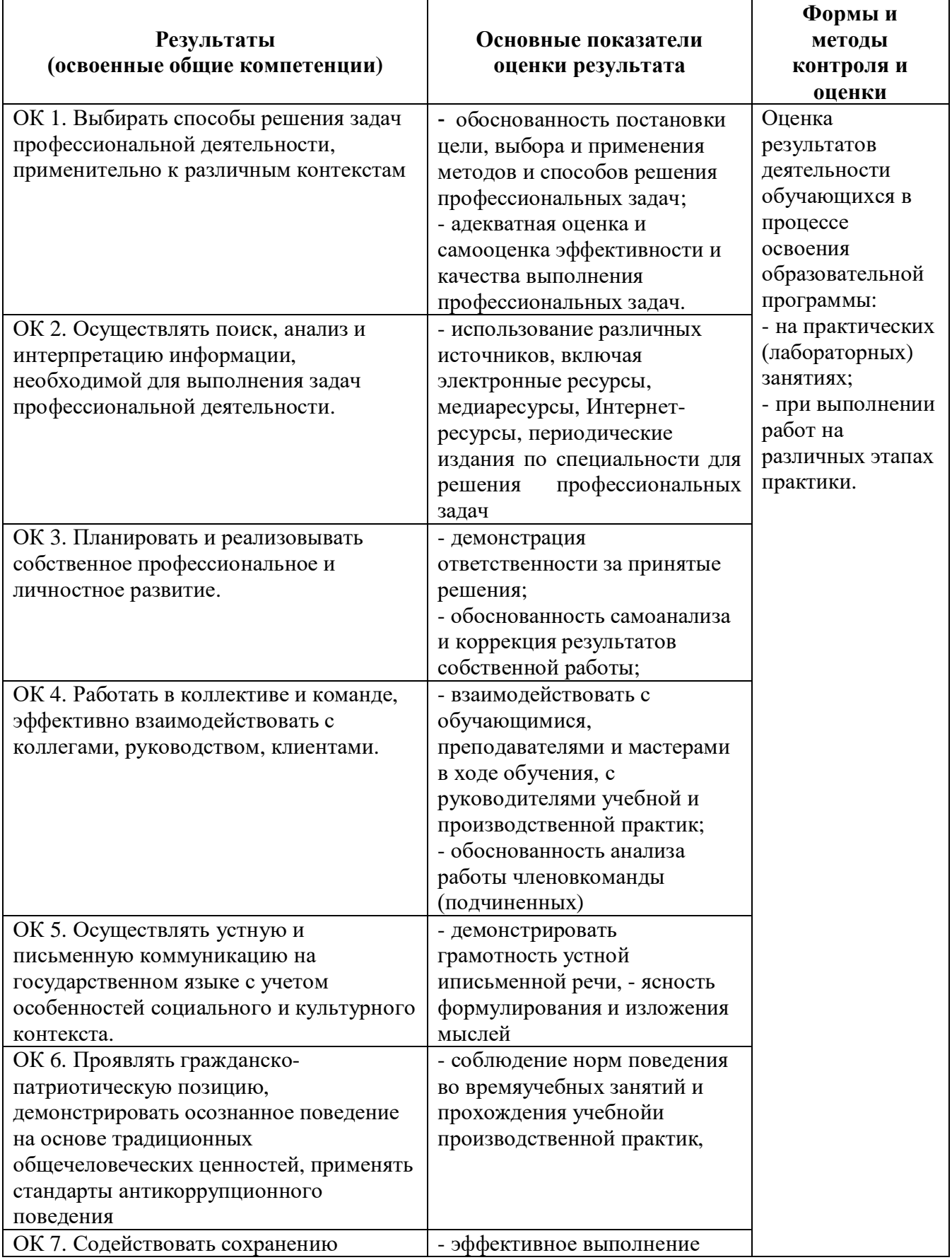

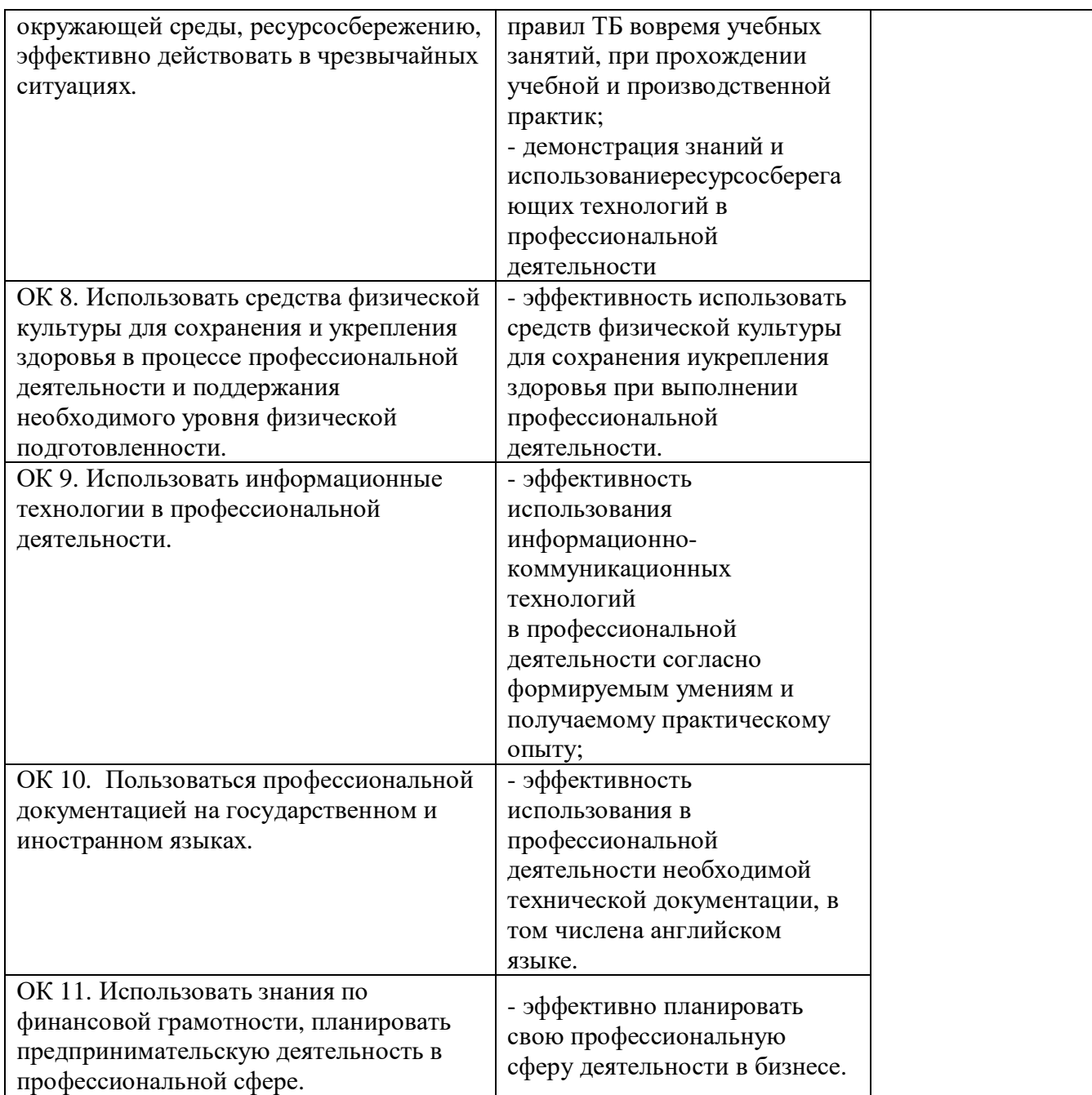

## **Форма промежуточной аттестации по ПМ.02 – экзамен по модулю.**